Ver. 1.0

## **Unit Test Report**

# **for Public Transportation System**

- **Test Cases Specification**
- **Test Summary Report**

**Project Team Team1**

Date **2014-11-21**

> **201111347 김태호 / tae\_ho\_@naver.com 201111356 박준한 / junhan0531@gmail.com 201111360 손준익 / sji6227@naver.com 201111367 여승훈 / gnszz91@naver.com**

### **Table of Contents**

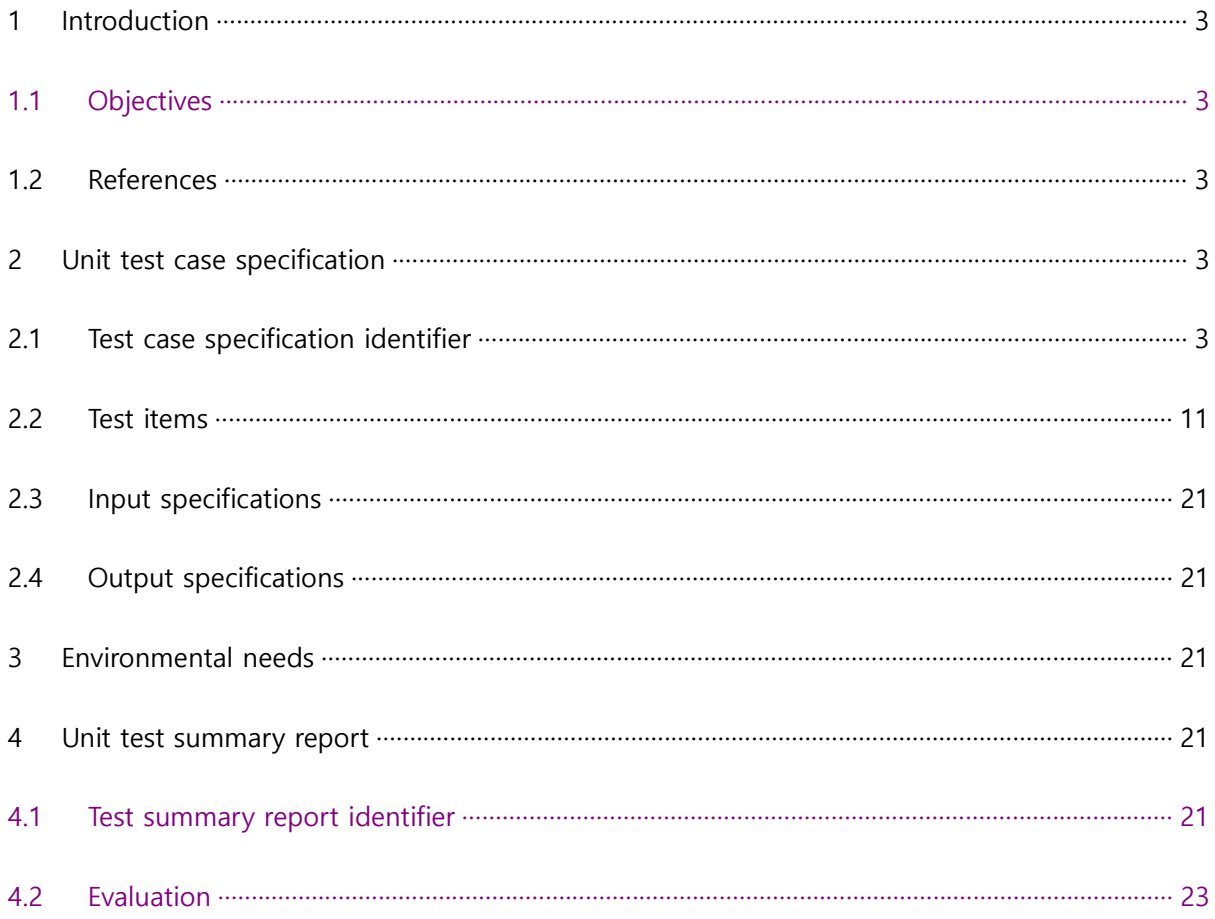

#### 1 Introduction

#### 1.1 Objectives

본 문서는 2014년 건국대학교의 소프트웨어공학 개론 강의의 실습과제를 설명한다. 실 습과제는 대중교통시스템(PTS : Public Transportation System)을 소프트웨어만을 이용한 가상의 시스템으로 구현하는 것을 의미한다.

1.2 References

(김형환 2010) 김형환, 신동석 "교통카드 무인판매/충전기 통합 운영시스템 개발", 韓國 컴퓨터情報學會論文誌 15(3), 99-109, 2010

(김경선, 2009) 김경선, "교통카드 시스템 사례 연구-수도권 교통카드 중심". 수도권 교 통 본부, 2009

T1\_2014\_SRA\_3.0V

T1\_2014\_SDS\_2.0V

T1\_2014\_UTP\_1.0V

- 2 Unit test case specification
	- 2.1 Test case specification identifier

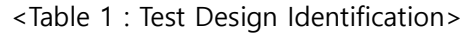

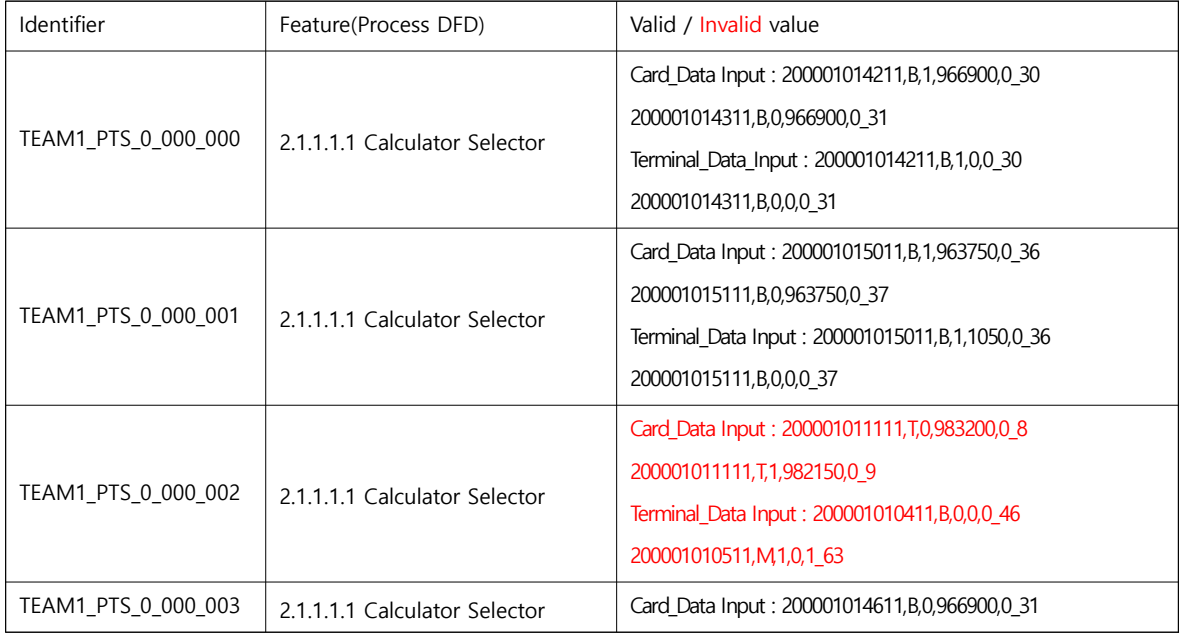

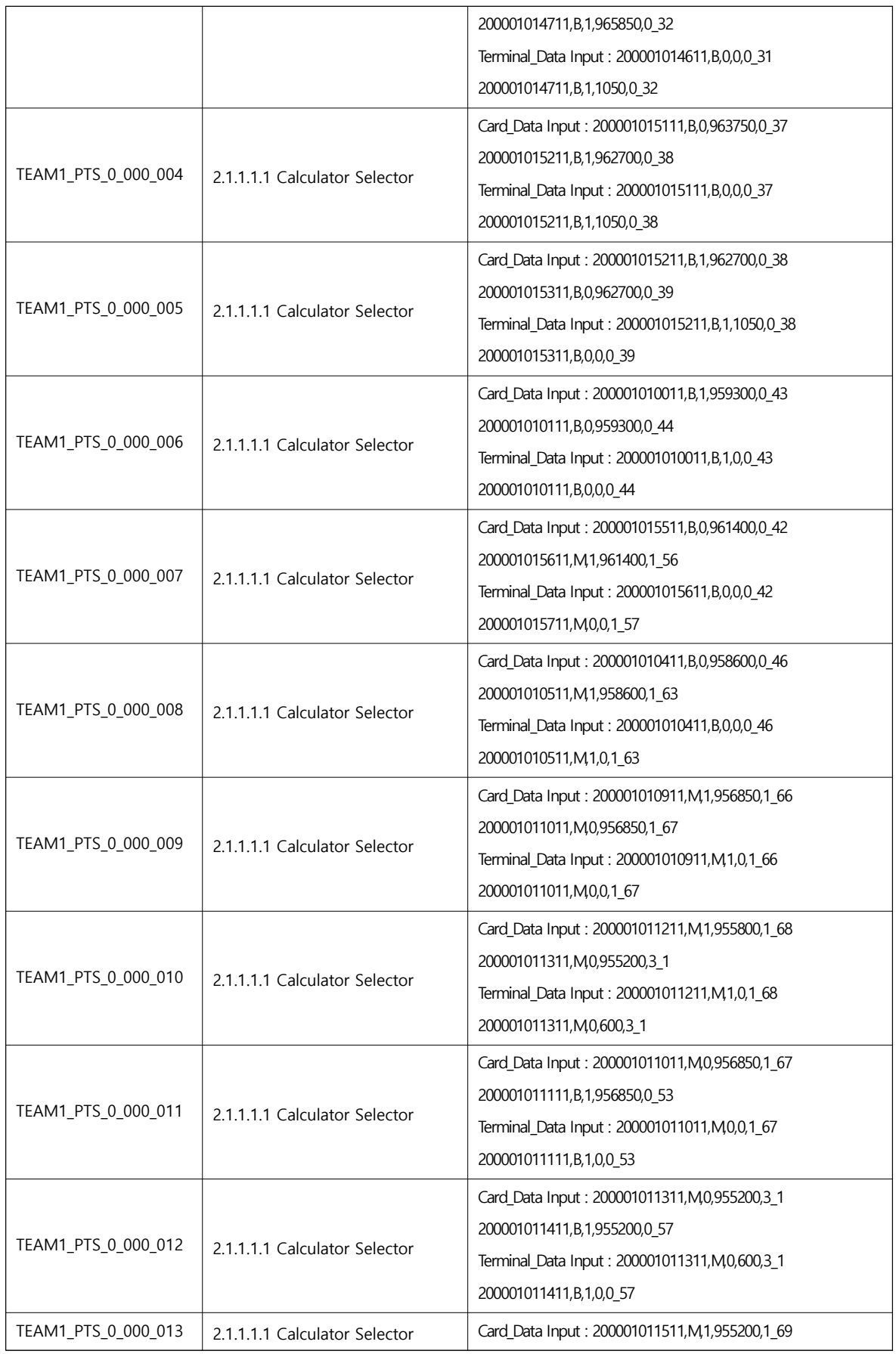

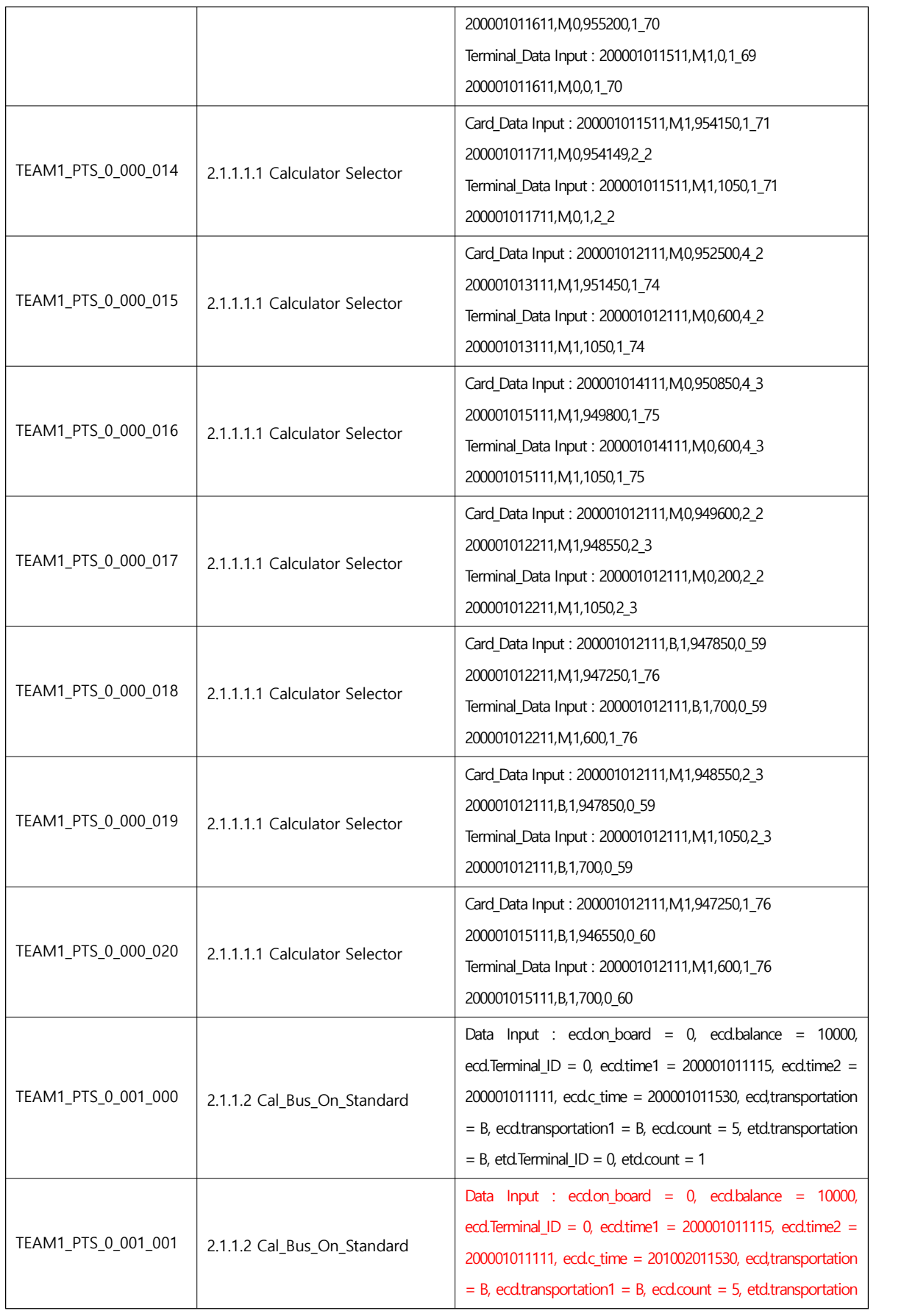

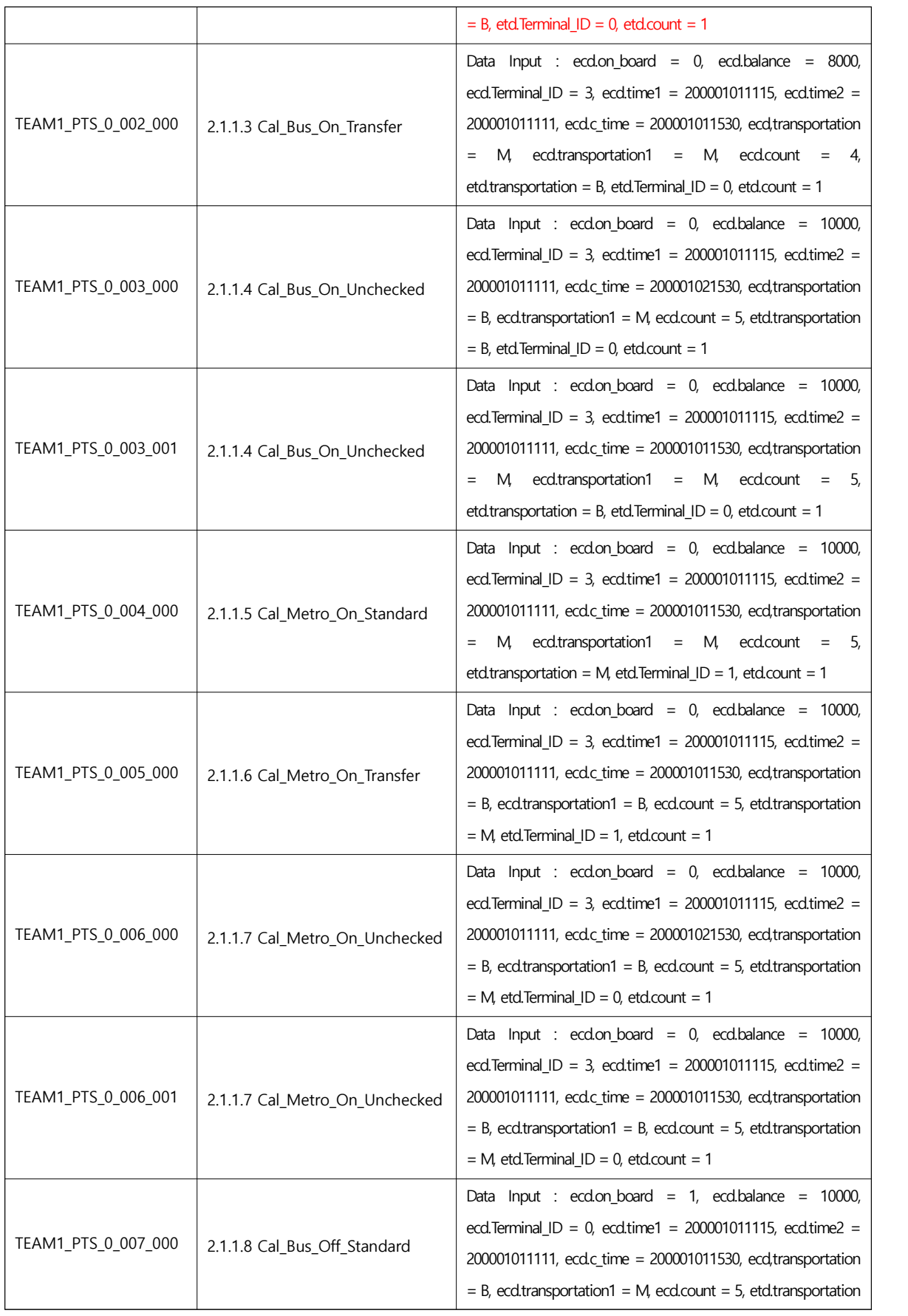

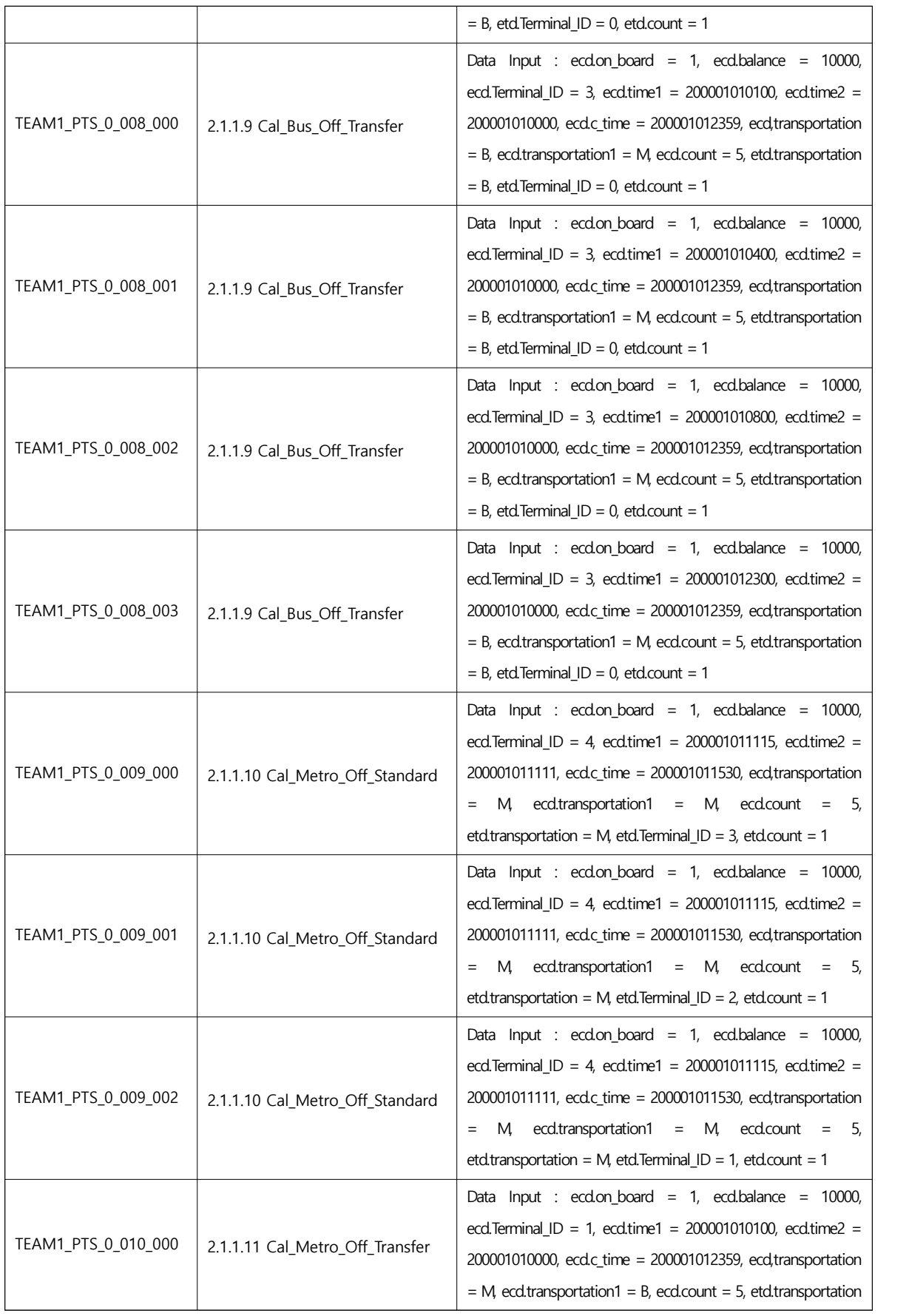

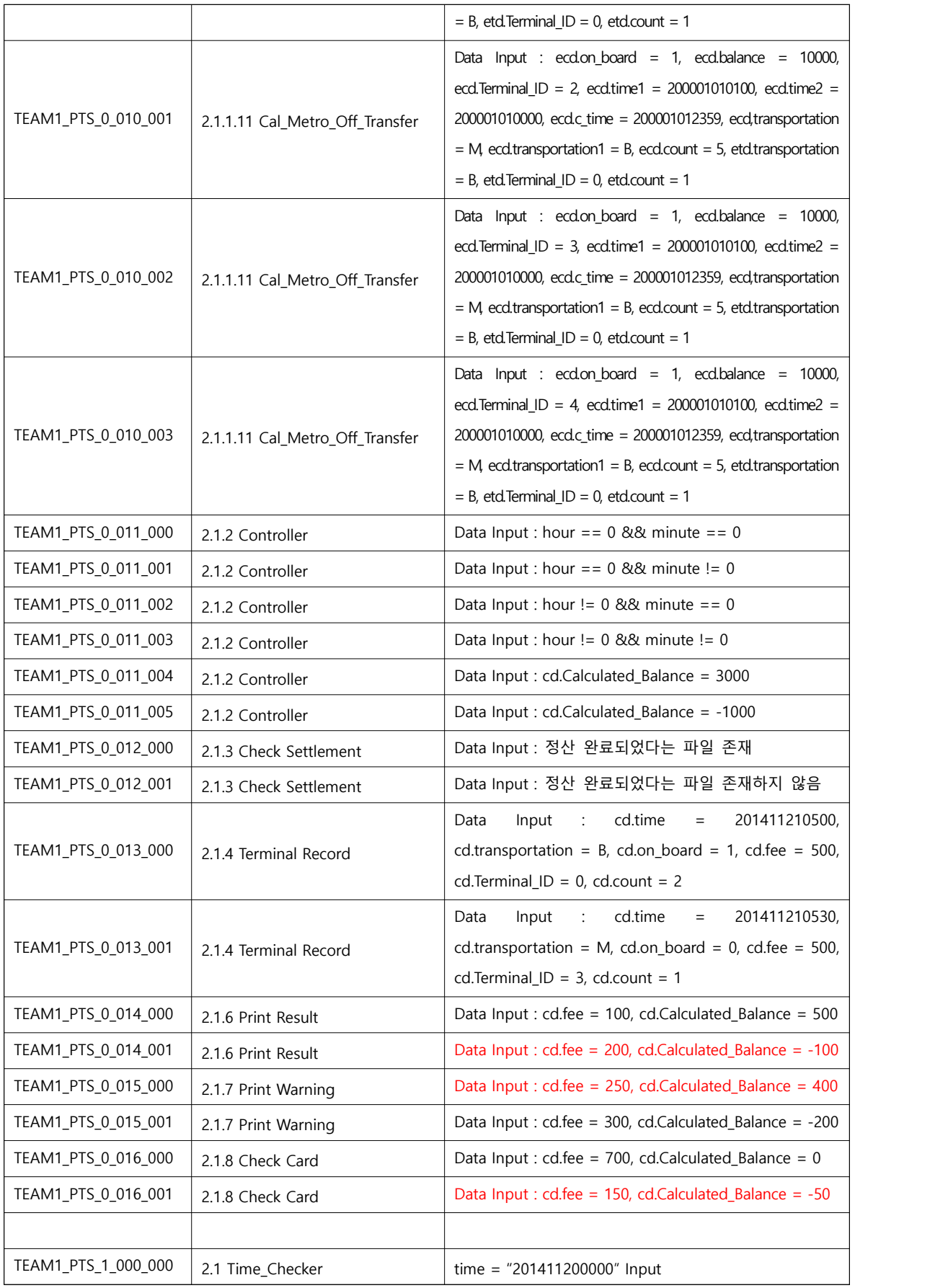

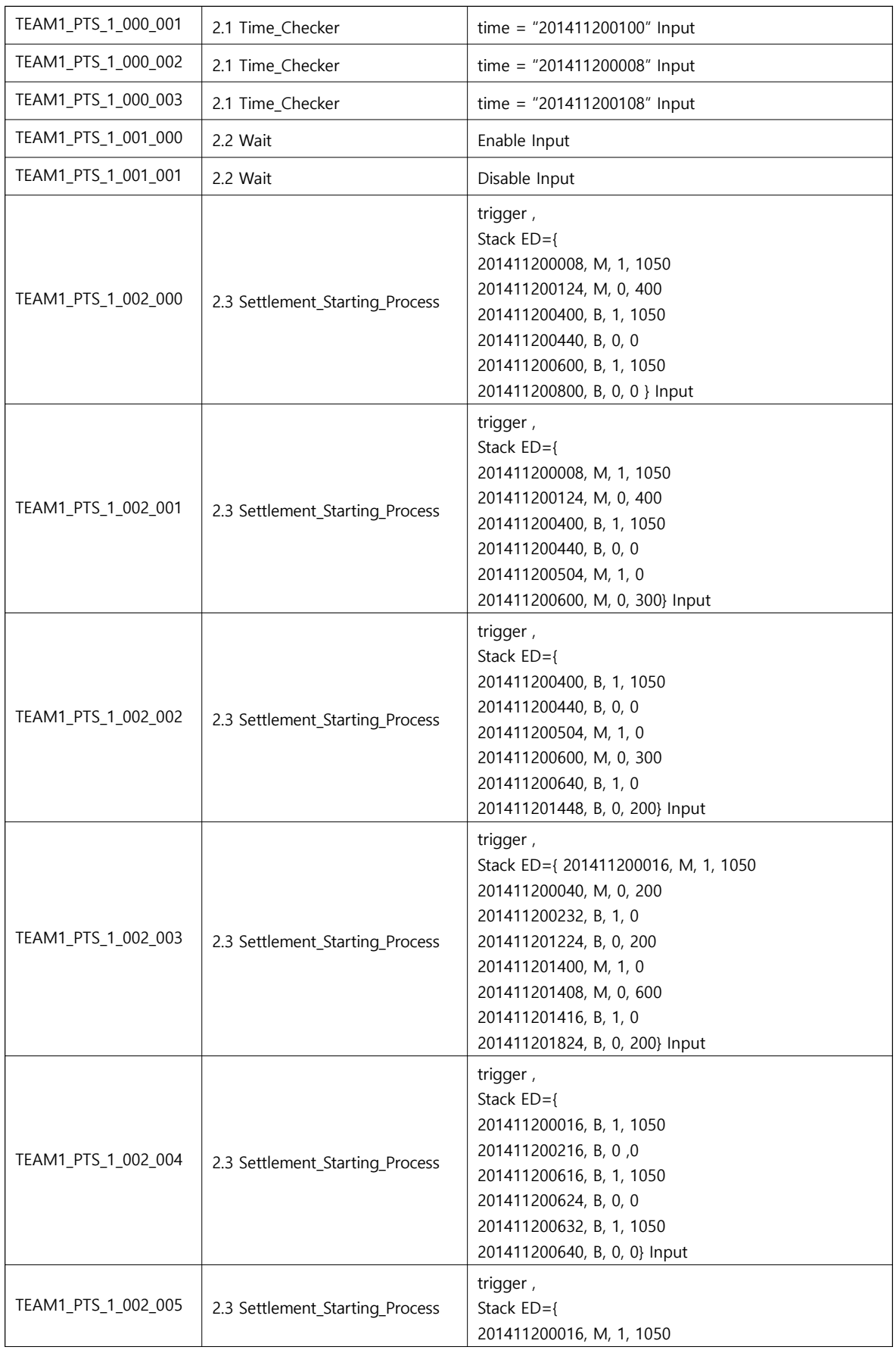

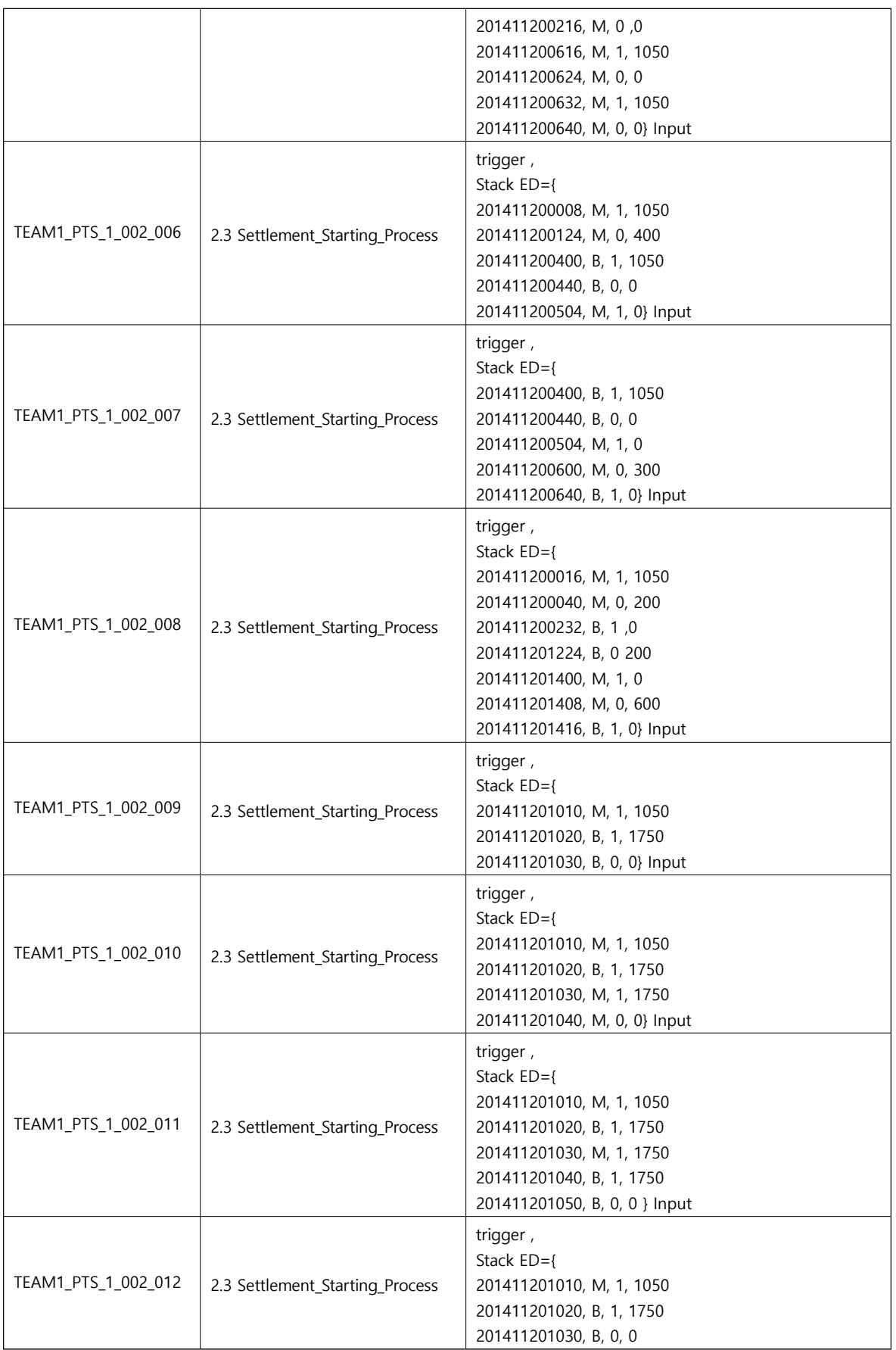

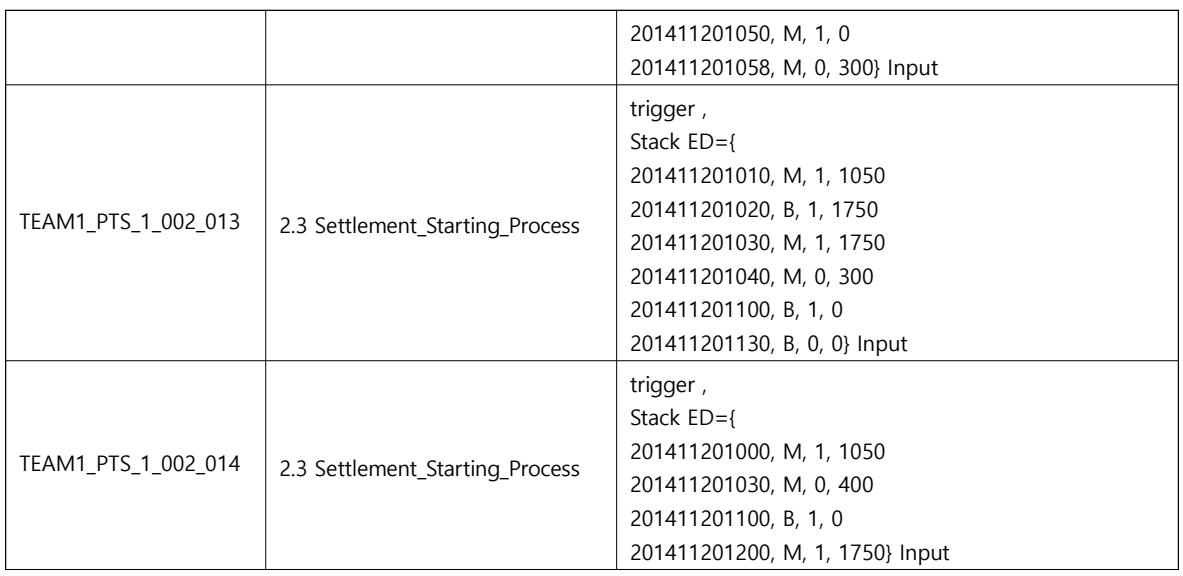

### 2.2 Test items

#### <Table 2 : Test Case Identification>

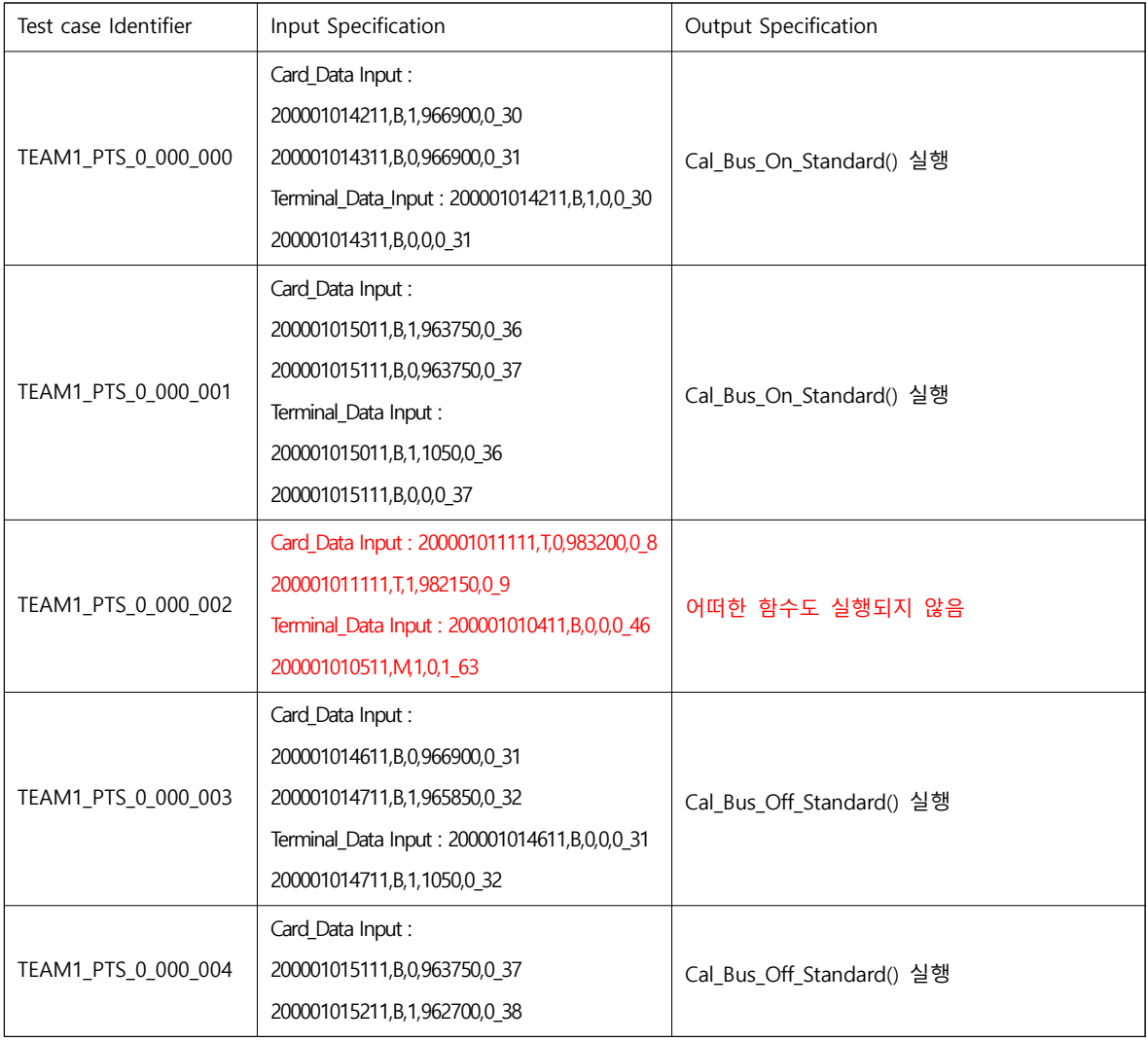

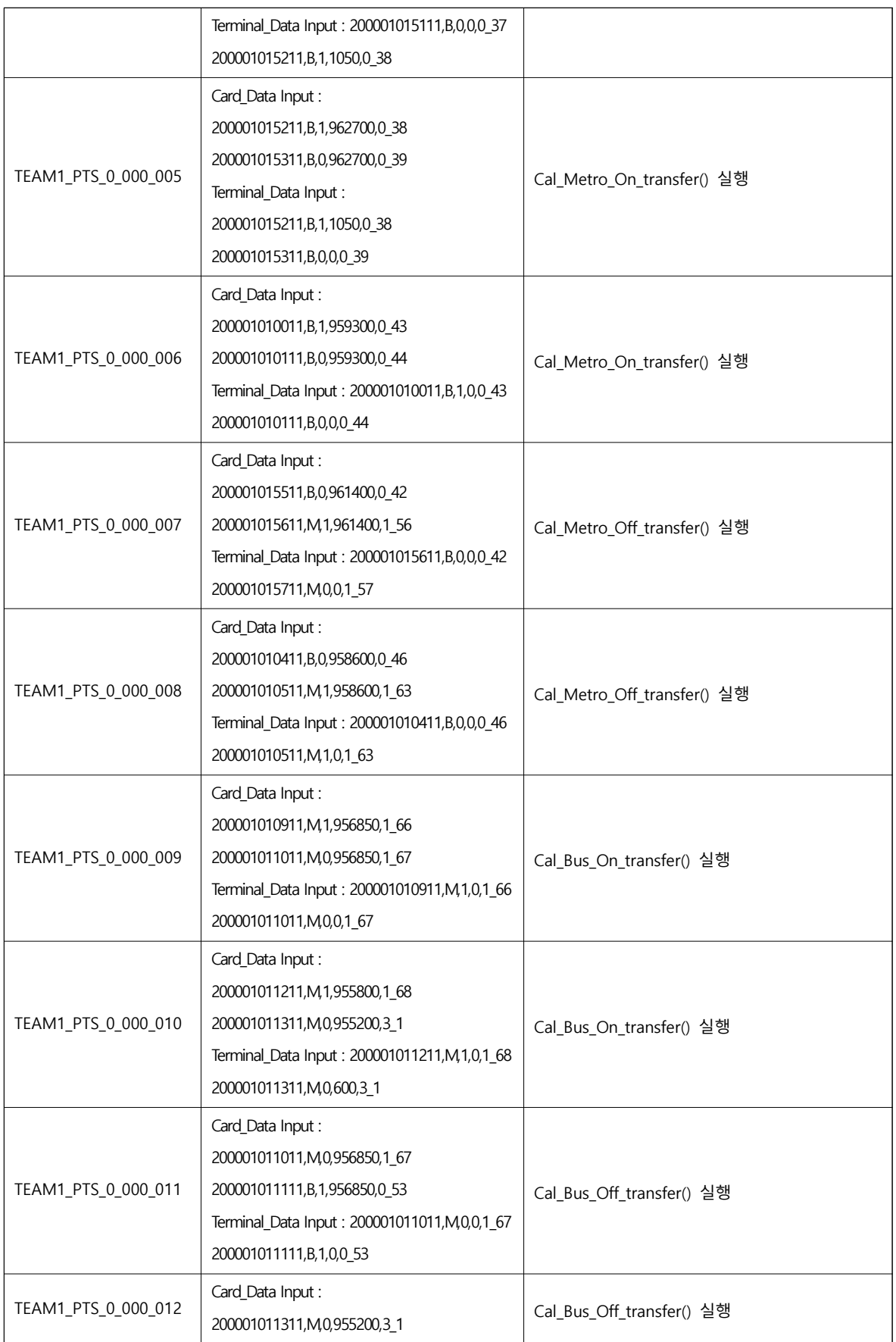

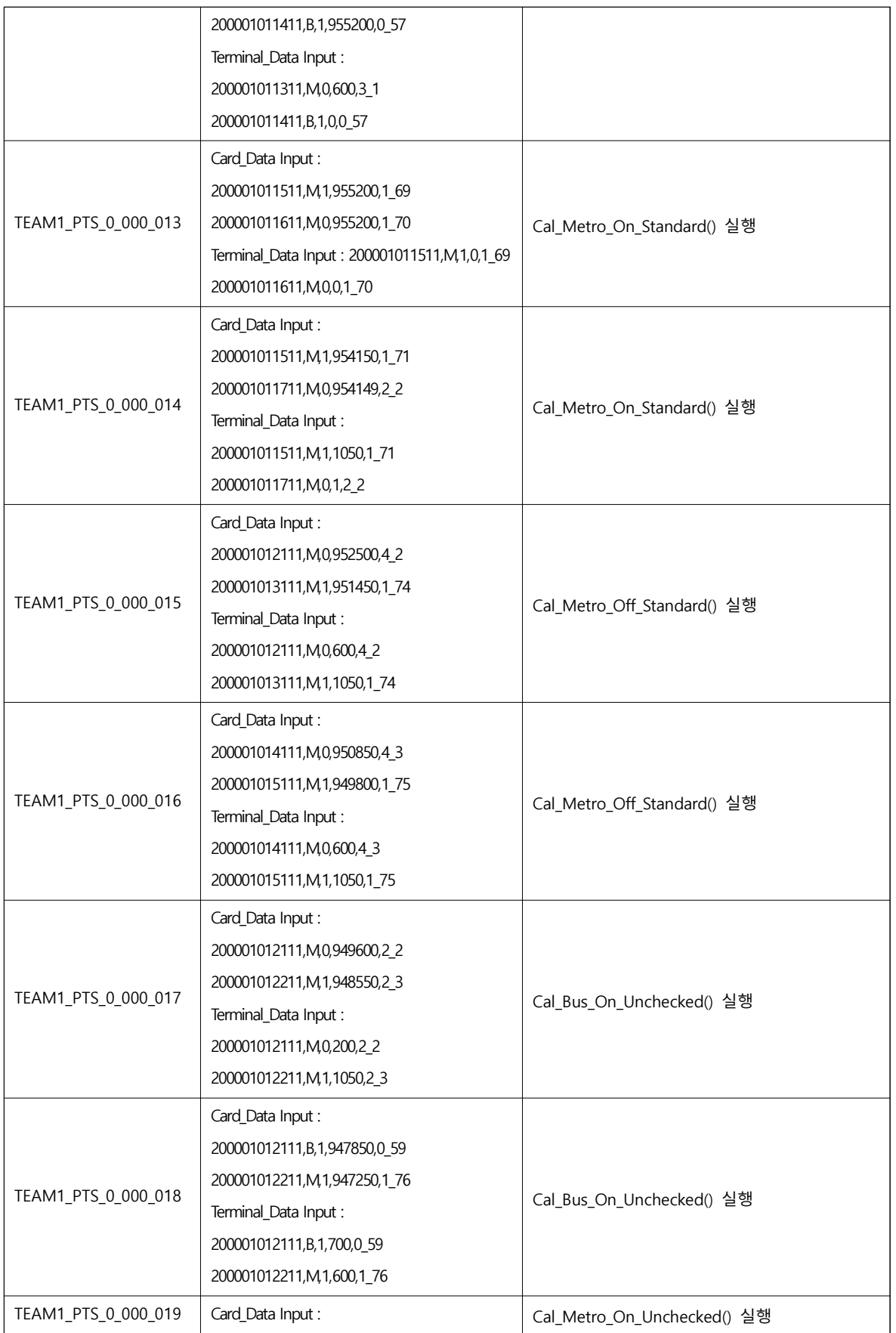

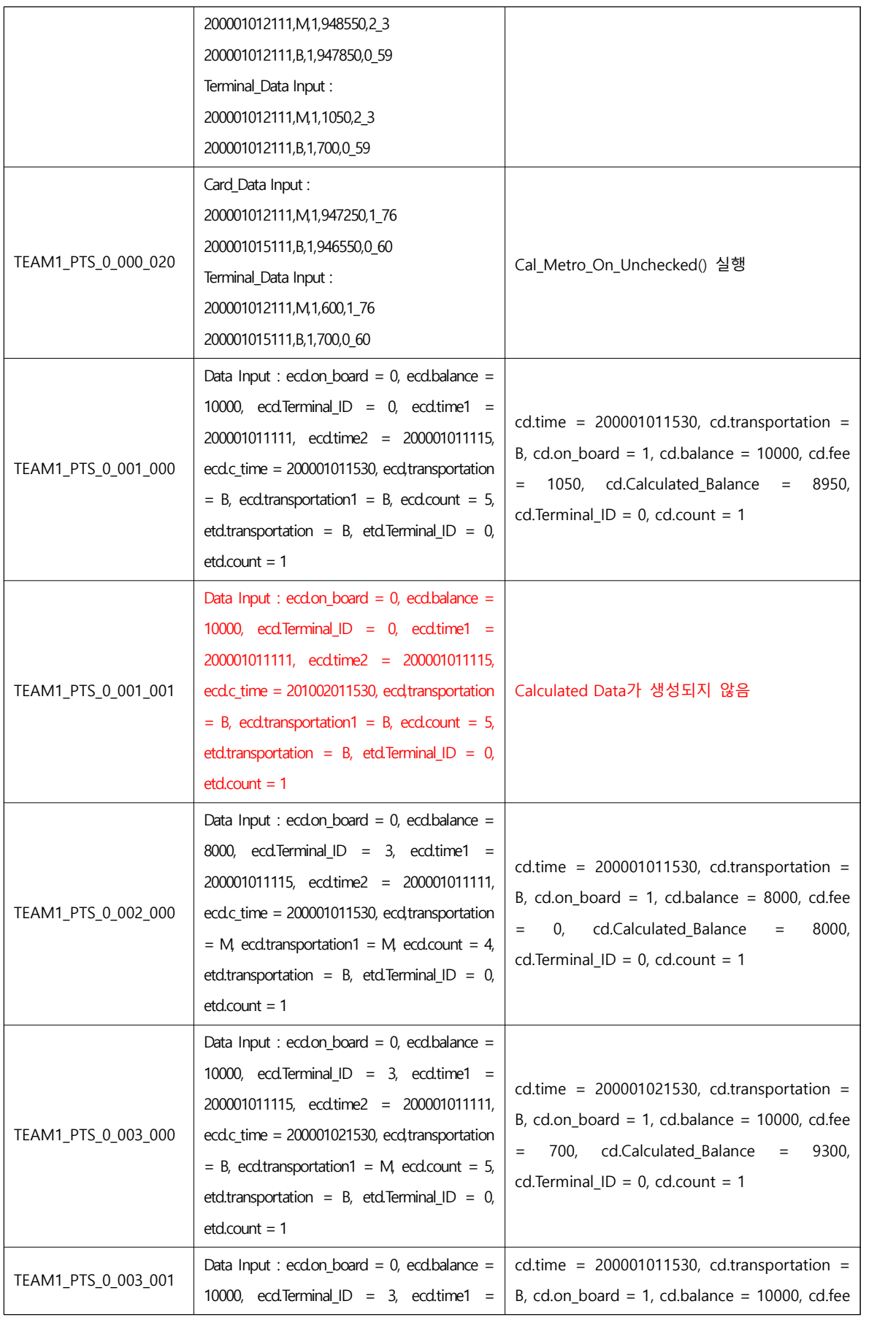

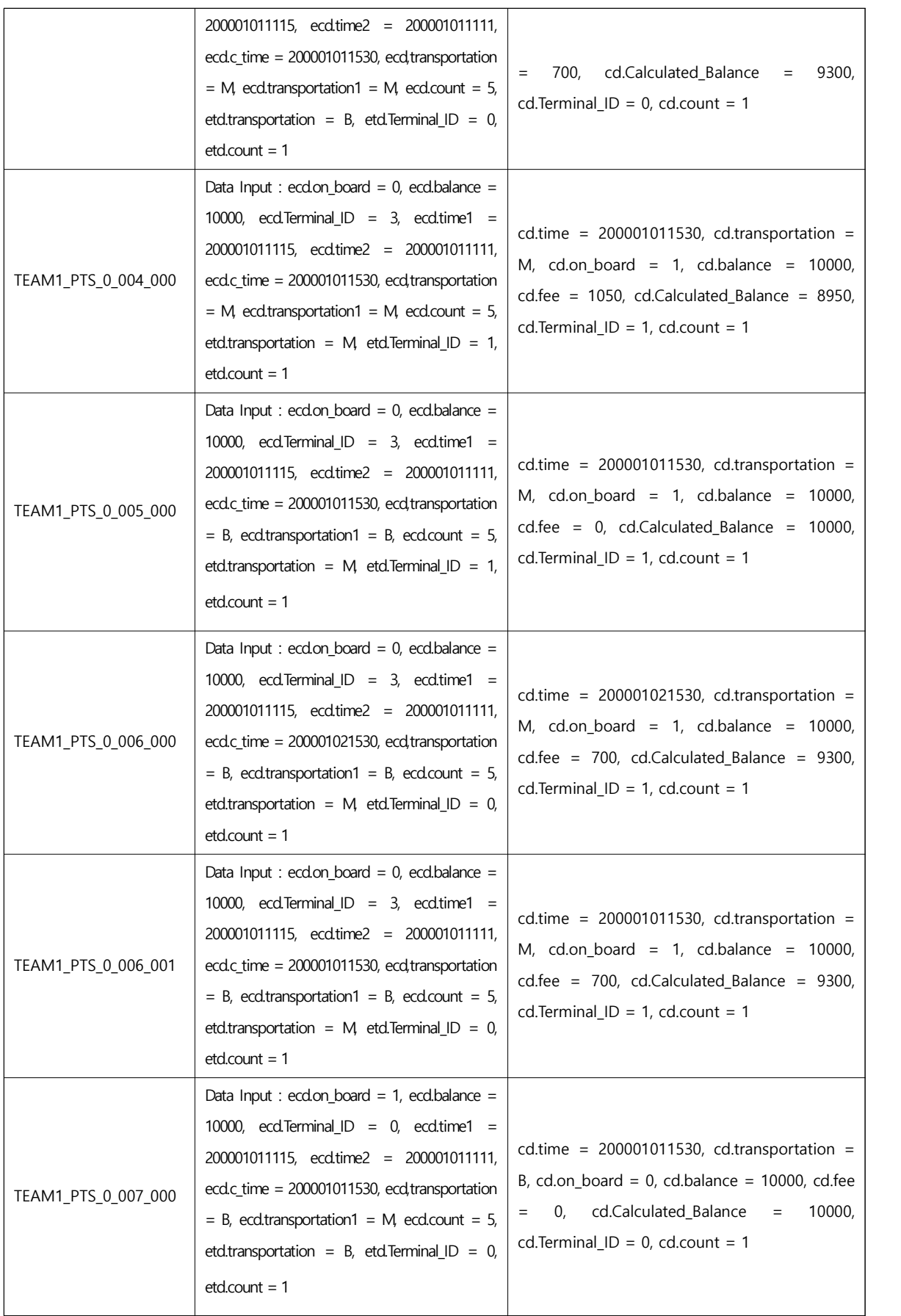

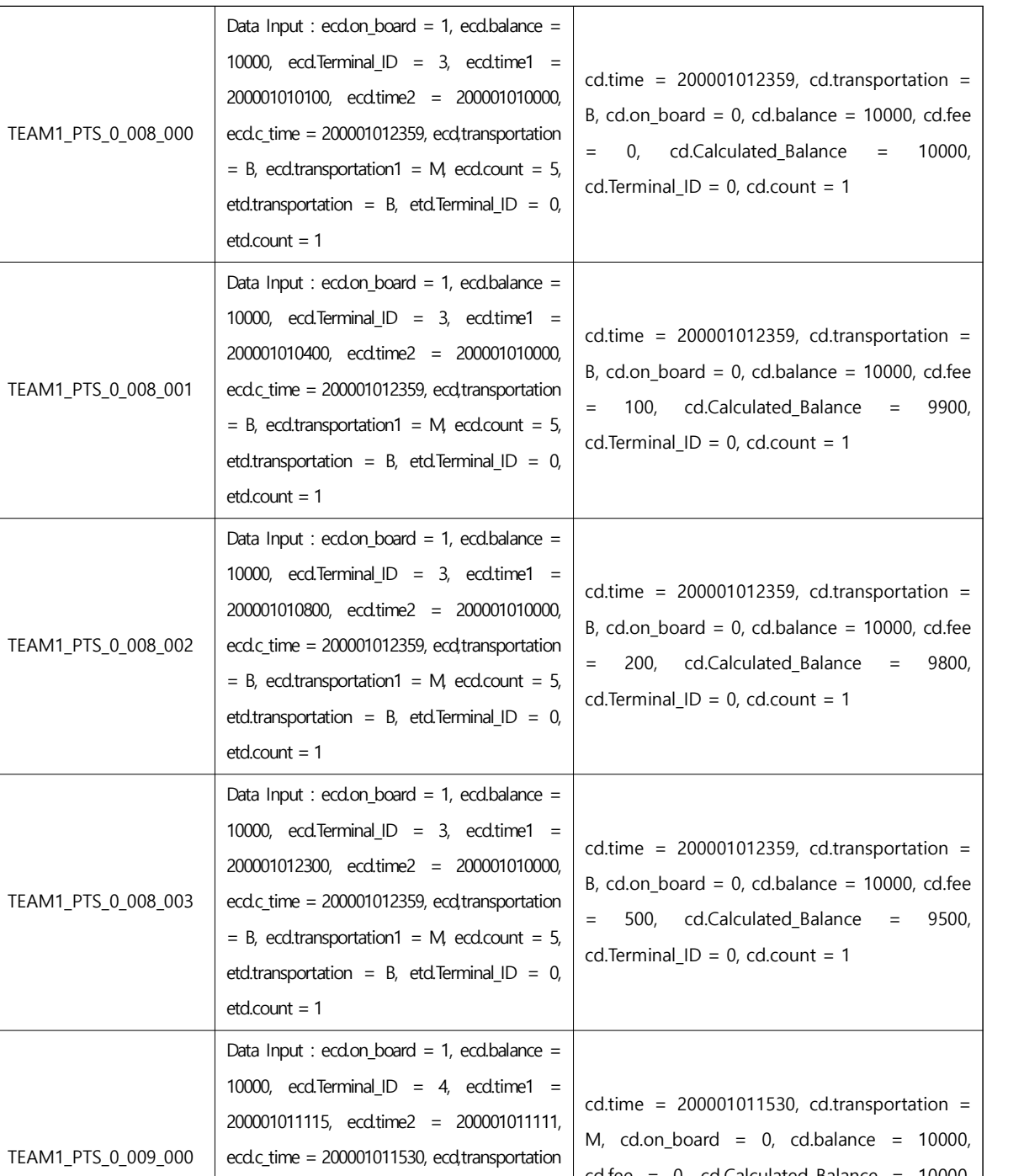

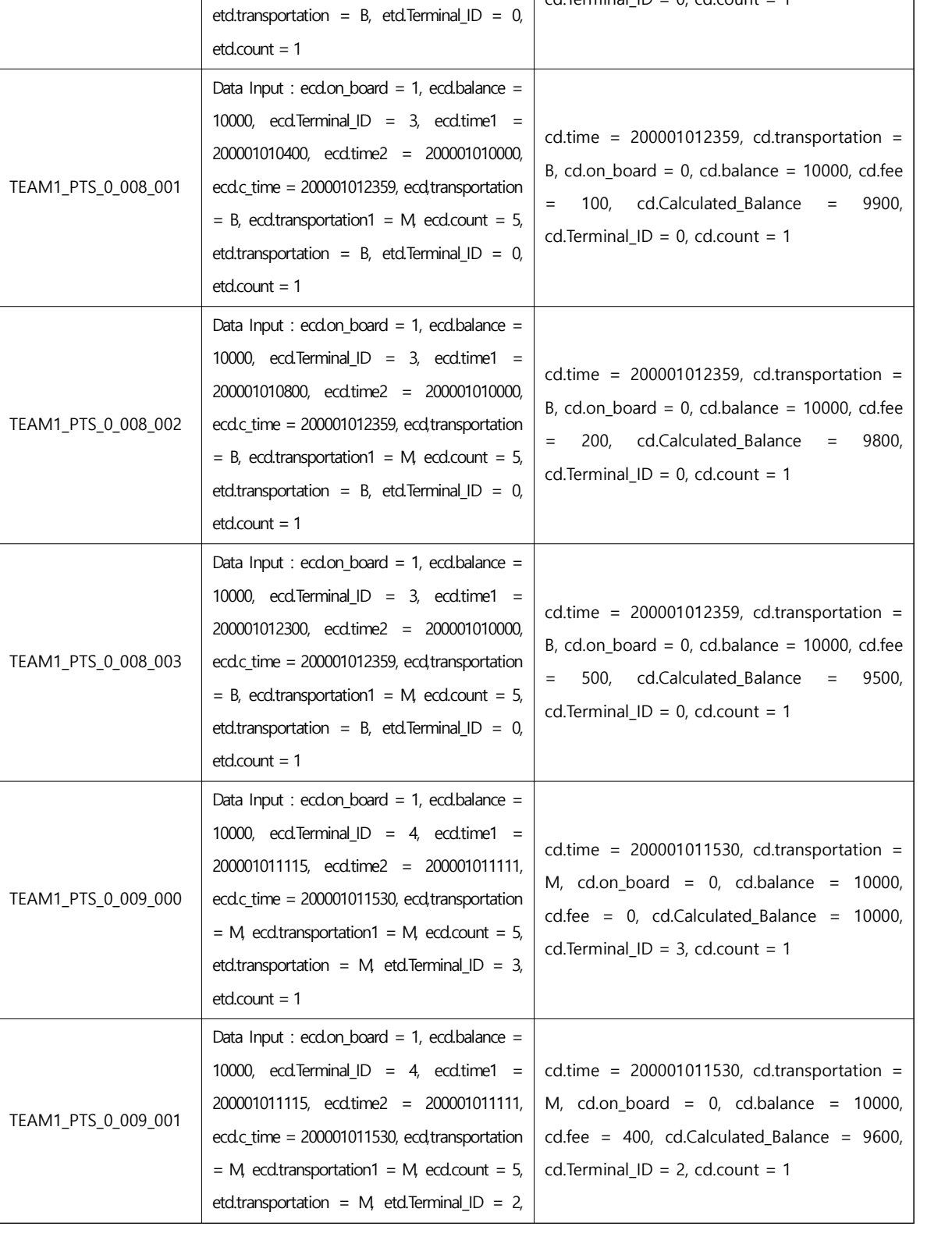

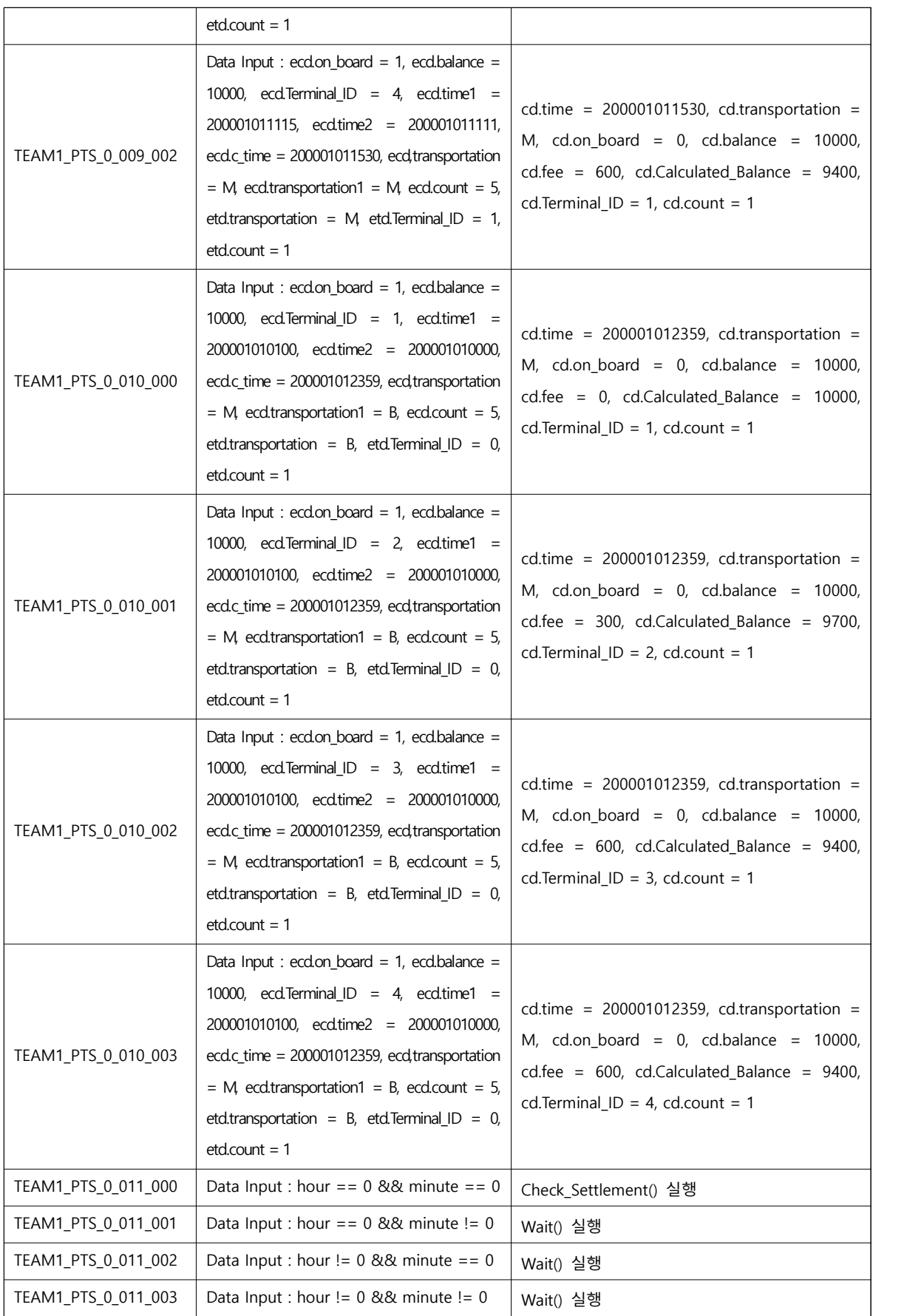

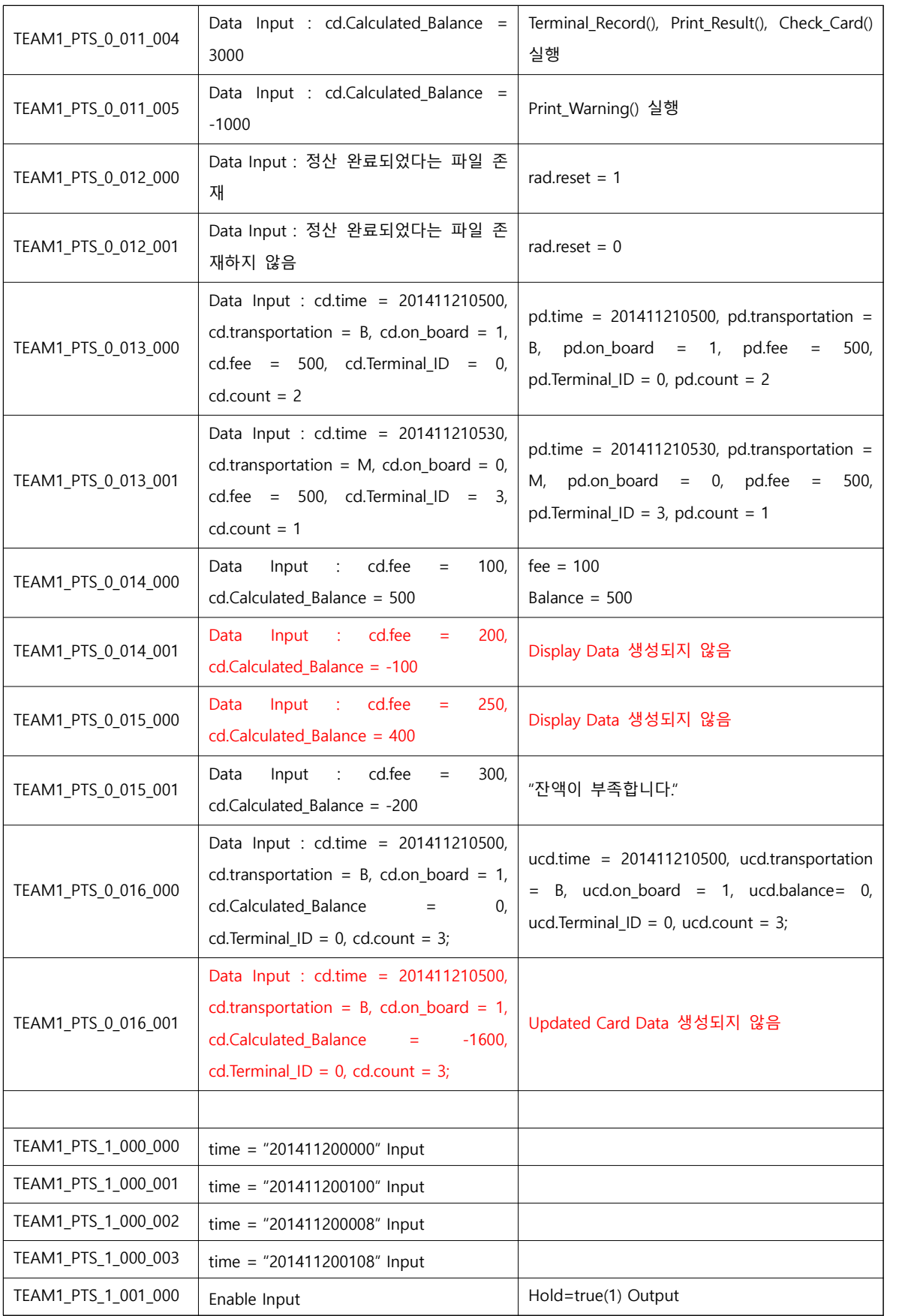

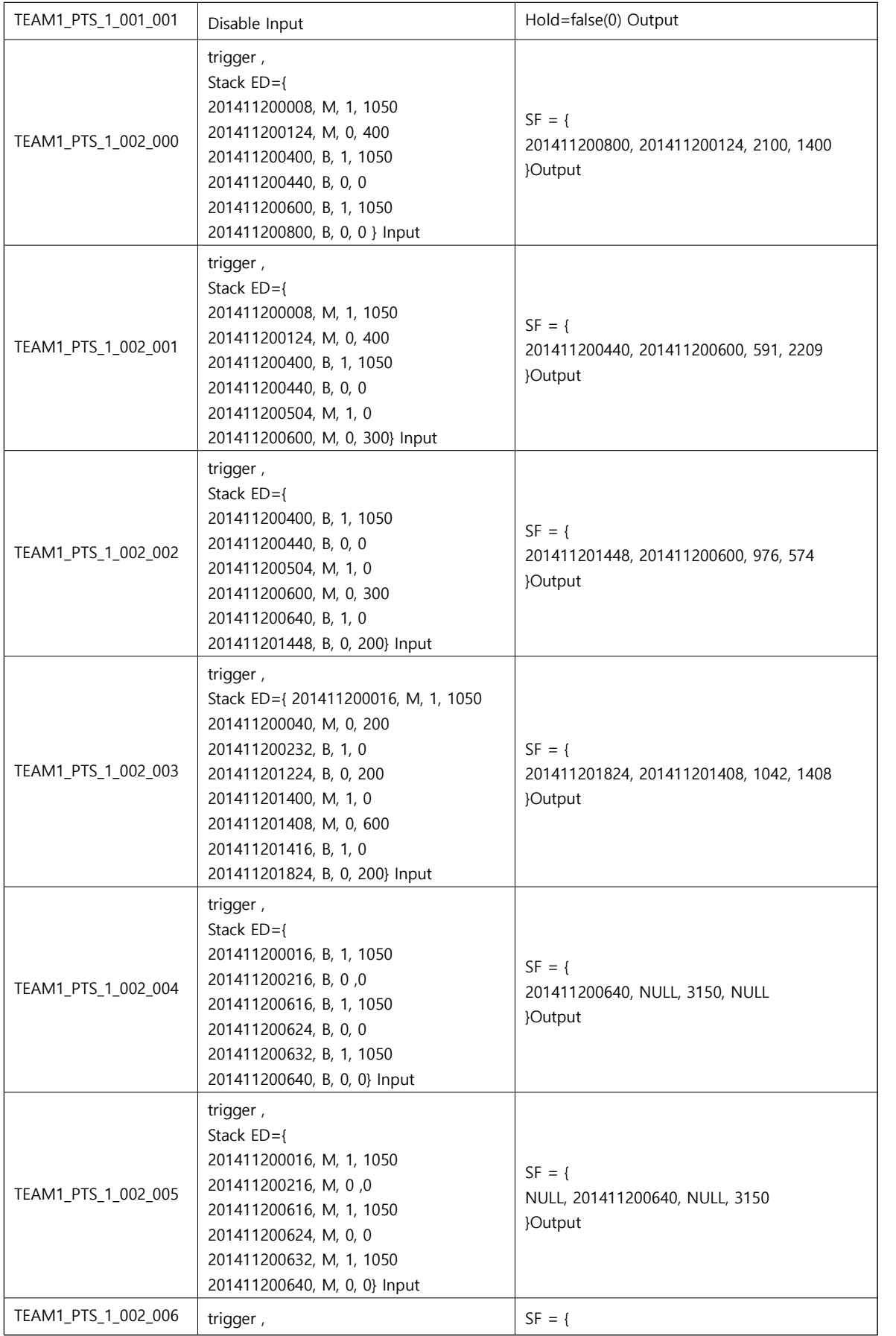

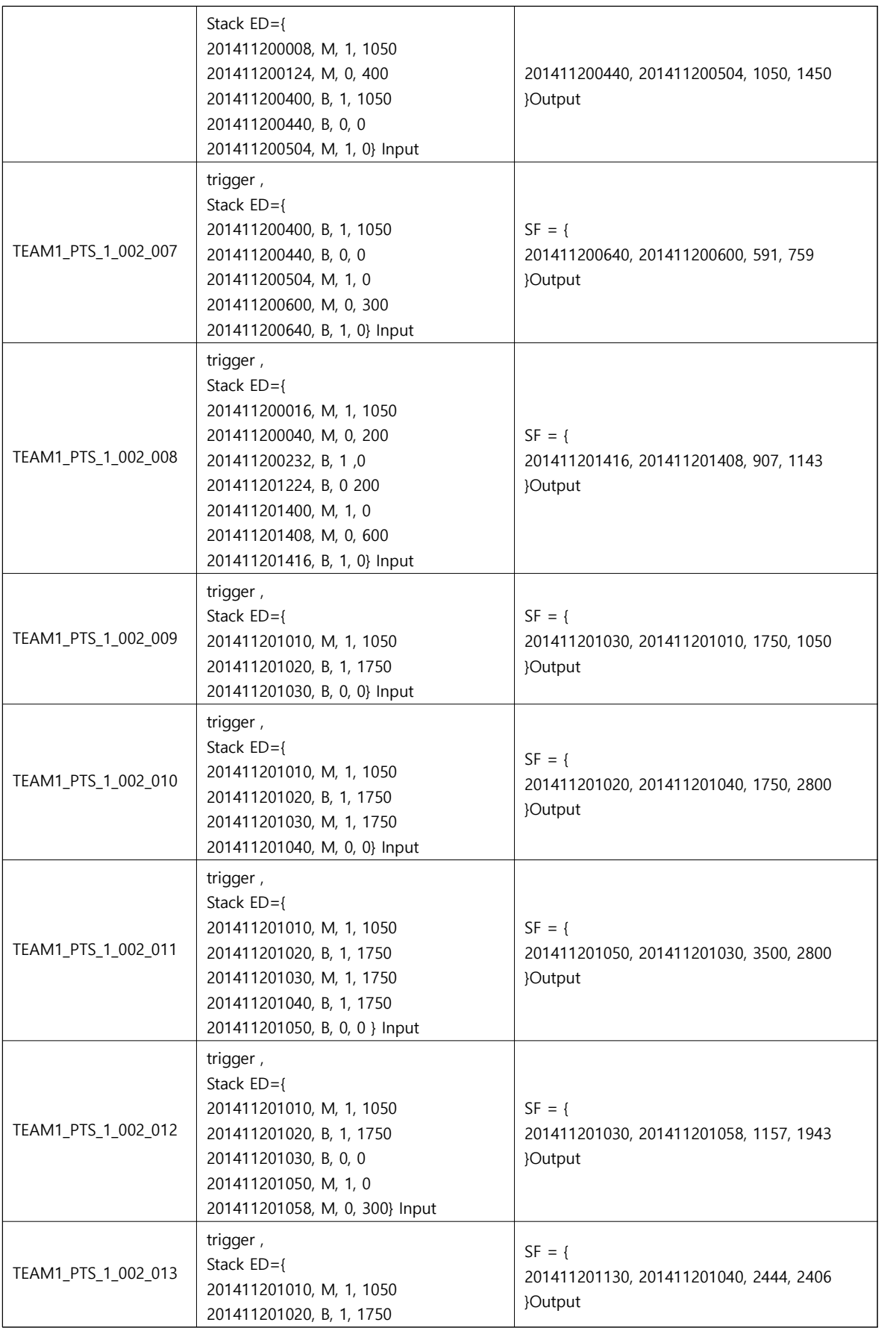

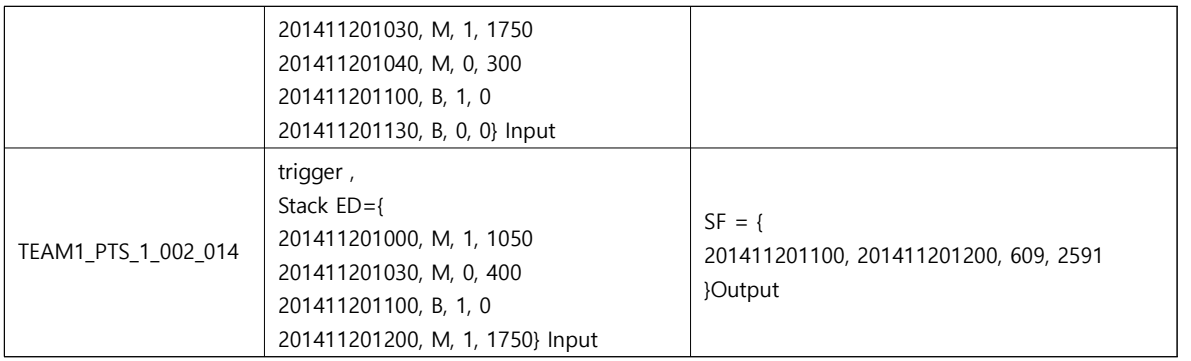

- 2.3 Input specifications
- <Table 2 : Test Design Identification> 참조
- 2.4 Output specifications

<Table 2 : Test Design Identification> 참조

3 Environmental needs

[2014\_SE\_B][T1]UTP\_ Ver1.0, 9 Enviromental needs 참조

- 4 Unit test summary report
	- 4.1 Test summary report identifier

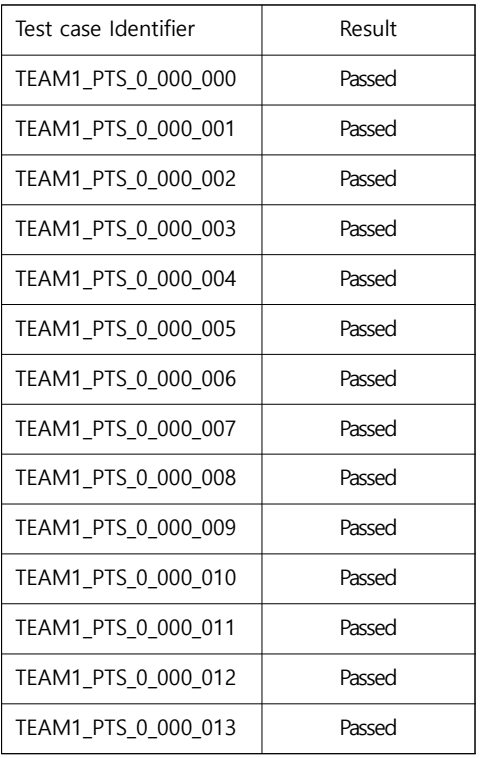

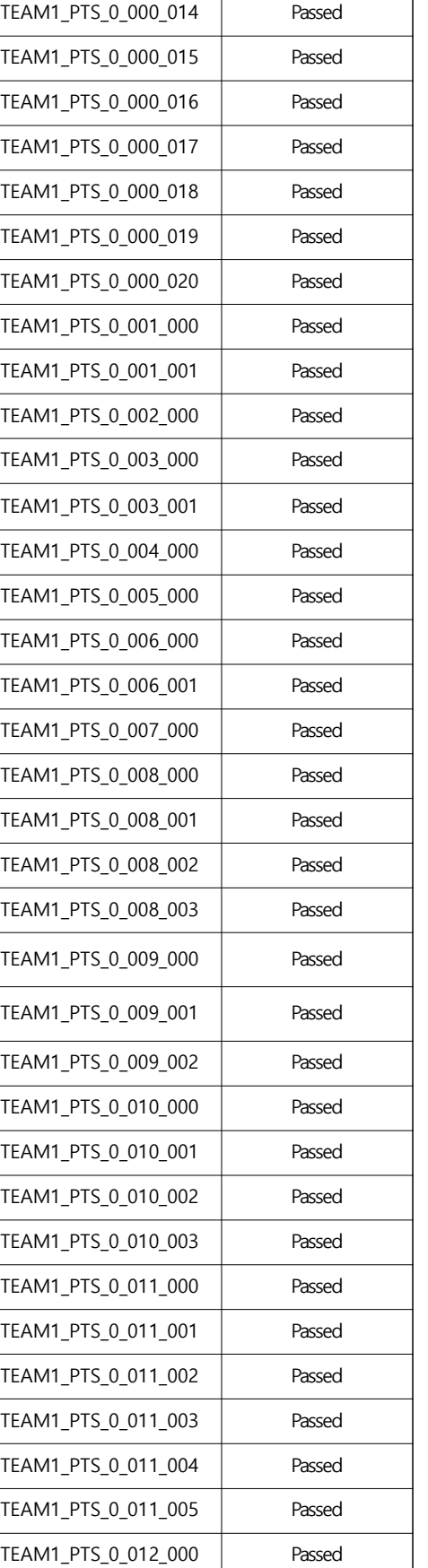

Ver. 1.0

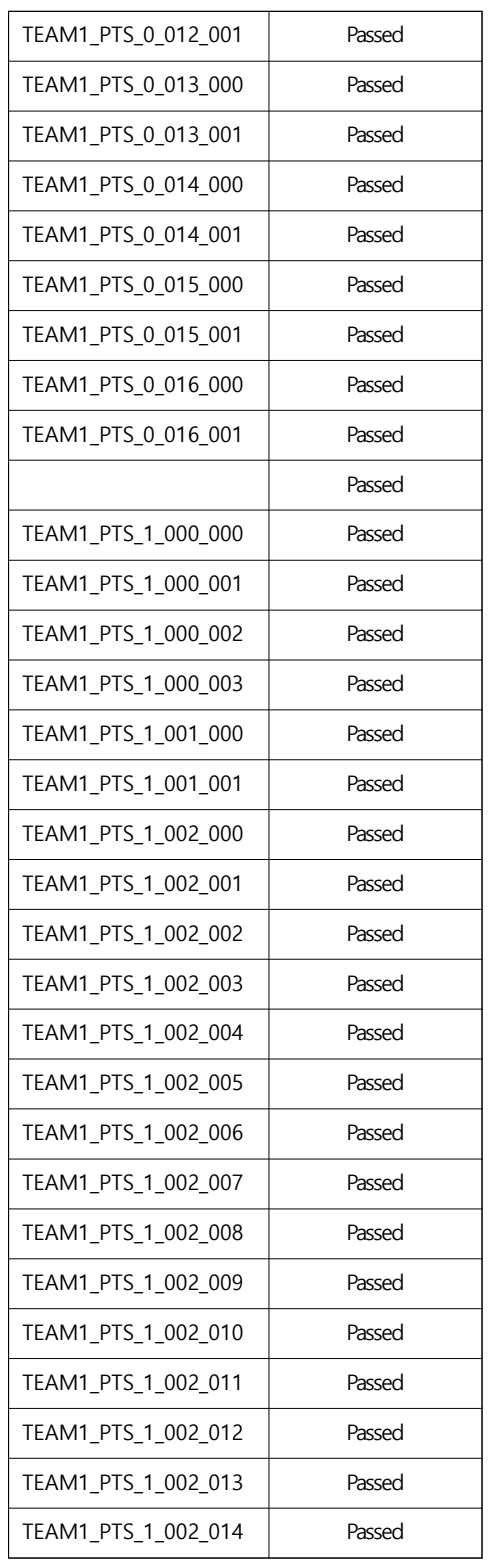

4.2 Evaluation

Total test case : 80 Passed : 80 Failed : 0개